## **ГОСУДАРСТВЕННОЕ БЮДЖЕТНОЕ ПРОФЕССИОНАЛЬНОЕ ОБРАЗОВАТЕЛЬНОЕ УЧРЕЖДЕНИЕ ИРКУТСКОЙ ОБЛАСТИ «ЧЕРЕМХОВСКИЙ ГОРНОТЕХНИЧЕСКИЙ КОЛЛЕДЖ ИМ. М.И. ШАДОВА»**

Утверждаю: Директор ГБПОУ «ЧГТК им. М.И. Щадова» \_\_\_\_\_\_\_\_\_\_\_ Сычев С.Н.  $\ll$   $\gg$  20  $\Gamma$ .

### **РАБОЧАЯ ПРОГРАММА УЧЕБНОЙ ДИСЦИПЛИНЫ**

*ЕН.03 Информационные технологии в профессиональной деятельности*

**Математического и общего естественнонаучного цикла**

**программы подготовки специалистов среднего звена по специальности**

*13.02.11 Техническая эксплуатация и обслуживание электрического и электромеханического оборудования (по отраслям)*

> ДОКУМЕНТ ПОДПИСАН ЭЛЕКТРОННОЙ ПОДПИСЬЮ

Сертификат: 581AC1D7F71D0307B55183ED46A8CD46 Владелец: Сычев Сергей Николаевич Действителен: с 05.06.2023 до 28.08.2024

**Черемхово, 2023**

### **РАССМОТРЕНА**

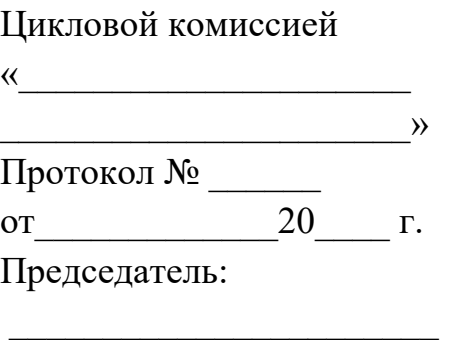

(ФИО)

#### **ОДОБРЕНА**

Методическим советом колледжа Протокол №\_\_\_ от  $20$ <sub>\_\_\_</sub>г. Председатель МС:

(ФИО)

 $\mathcal{L}_\text{max}$  , we can also the contribution of  $\mathcal{L}_\text{max}$ 

Рабочая программа учебной дисциплины **«Информационные технологии в профессиональной деятельности»** разработана в соответствии с ФГОС СПО по специальности 13.02.11 Техническая эксплуатация и обслуживание электрического и электромеханического оборудования (по отраслям)

**Разработчик (и)**:

**Плескач Татьяна Алексеевна** – преподаватель ГБПОУ «ЧГТК им. М.И. Щадова».

# **СОДЕРЖАНИЕ**

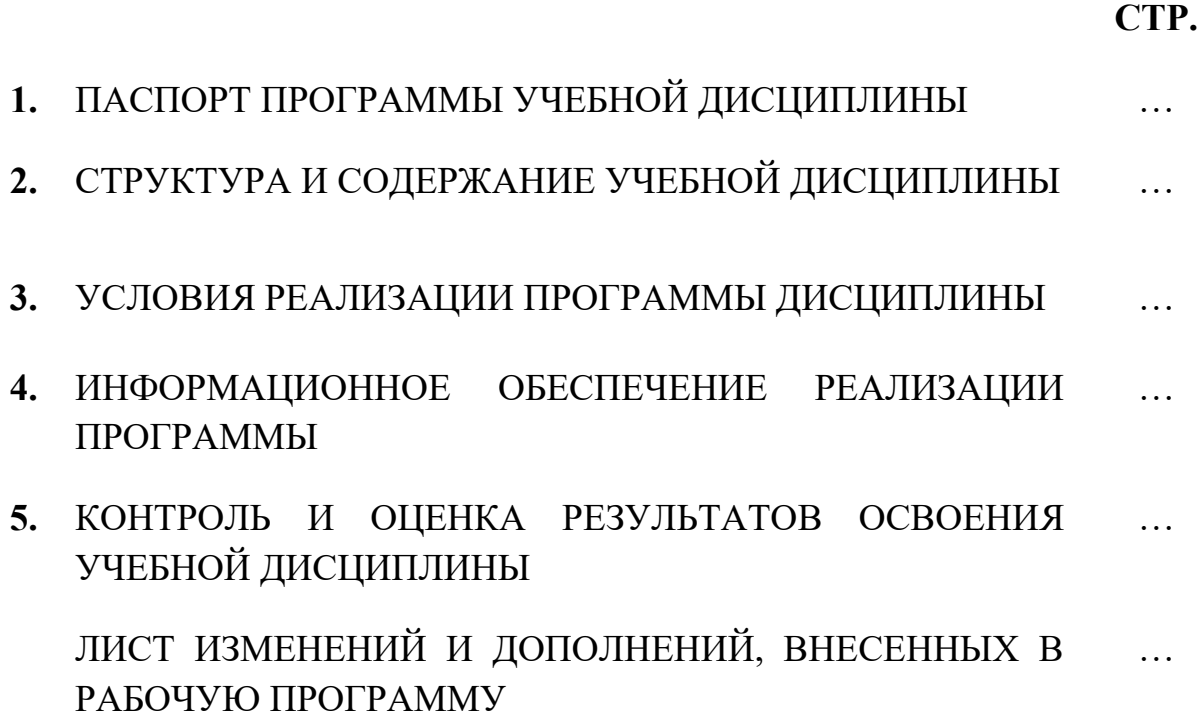

## **1. ПАСПОРТ ПРОГРАММЫ УЧЕБНОЙ ДИСЦИПЛИНЫ ИНФОРМАЦИОННЫЕ ТЕХНОЛОГИИ В ПРОФЕССИОНАЛЬНОЙ ДЕЯТЕЛЬНОСТИ**

#### **1.1. Область применения программы**

Рабочая программа учебной дисциплины является частью программы подготовки специалистов среднего звена в соответствии с ФГОС СПО по специальности 13.02.11 Техническая эксплуатация и обслуживание электрического и электромеханического оборудования (по отраслям), входящей в укрупненную группу специальностей **13.00.00 Электро- и теплоэнергетика**

Рабочая программа учебной дисциплины может быть использована в дополнительном профессиональном образовании и профессиональной подготовке по профессиям рабочих Слесарь-электрик по ремонту электрооборудования при наличии среднего (полного) общего образования.

## **1.2. Место дисциплины в структуре программы подготовки специалистов среднего звена**

Учебная дисциплина **Информационные технологии в профессиональной деятельности** входит в **математический и общий естественнонаучный цикл** учебного плана.

#### **1.3. Цели и задачи дисциплины – требования к результатам освоения дисциплины**

#### **Базовая часть**

В результате освоения дисциплины студент должен **знать:**

- правила построения чертежей деnалей, планировочных и конструкторских решений, трехмерных моделей деталей в программе Компас 3D;

- способы графического представления пространственных образов;

- возможности пакетов прикладных программ компьютерной графики в профессиональной деятельности;

- основные положения конструкторской, технологической и другой нормативной документации применительно к программа компьютерной графики в профессиональной деятельности;

- основы трехмерной графики;

- программы, связанные с работой в деятельности.

В результате освоения дисциплины студент должен **уметь:**

- оформлять в программе Компас 3D проектно-конструкторскую, технологическую и другую документацию в соответствии с действующей нормативной базой;

- строить чертежи деталей, планировочных и конструкторских решений, трехмерные модели деталей;

- решать графические задачи;

работать в программах, связанных с профессиональной деятельностью.

Содержание дисциплины ориентировано на подготовку студентов к освоению профессиональных модулей по специальности 13.02.11 Техническая эксплуатация и обслуживание электрического и электромеханического оборудования (по отраслям) и овладевать общими компетенциями (ОК):

ОК 01 Выбирать способы решения задач профессиональной деятельности применительно к различным контекстам

ОК 02 Использовать современные средства поиска, анализа и интерпретации информации, и информационные технологии для выполнения задач профессиональной деятельности

ОК 03 Планировать и реализовывать собственное профессиональное и личностное развитие, предпринимательскую деятельность в профессиональной сфере, использовать знания по финансовой грамотности в различных жизненных ситуациях

ОК 04 Эффективно взаимодействовать и работать в коллективе и команде

ОК 05 Осуществлять устную и письменную коммуникацию на государственном языке Российской Федерации с учетом особенностей социального и культурного контекста

ОК 06 Проявлять гражданско-патриотическую позицию, демонстрировать осознанное поведение на основе традиционных общечеловеческих ценностей, в том числе с учетом гармонизации межнациональных и межрелигиозных отношений, применять стандарты антикоррупционного поведения

ОК 07 Содействовать сохранению окружающей среды, ресурсосбережению, применять знания об изменении климата, принципы бережливого производства, эффективно действовать в чрезвычайных ситуациях

ОК 08 Использовать средства физической культуры для сохранения и укрепления здоровья в процессе профессиональной деятельности и поддержания необходимого уровня физической подготовленности

ОК 09 Пользоваться профессиональной документацией на государственном и иностранном языках

#### **1.4. Количество часов на освоение программы учебной дисциплины**

Объем образовательной программы **\_\_44\_\_ часа**, в том числе:

− учебных занятий **44 часа**, в том числе на практические (лабораторные) занятия **\_38\_ часов**, курсовые работы (проекты) \_0\_ часов;

− самостоятельные работы \_**0\_\_ часов**;

− консультация \_0\_\_**часов;**

− промежуточную аттестацию \_**2\_часа.**

## **2. СТРУКТУРА И СОДЕРЖАНИЕ УЧЕБНОЙ ДИСЦИПЛИНЫ 2.1. Объем учебной дисциплины и виды учебной работы**

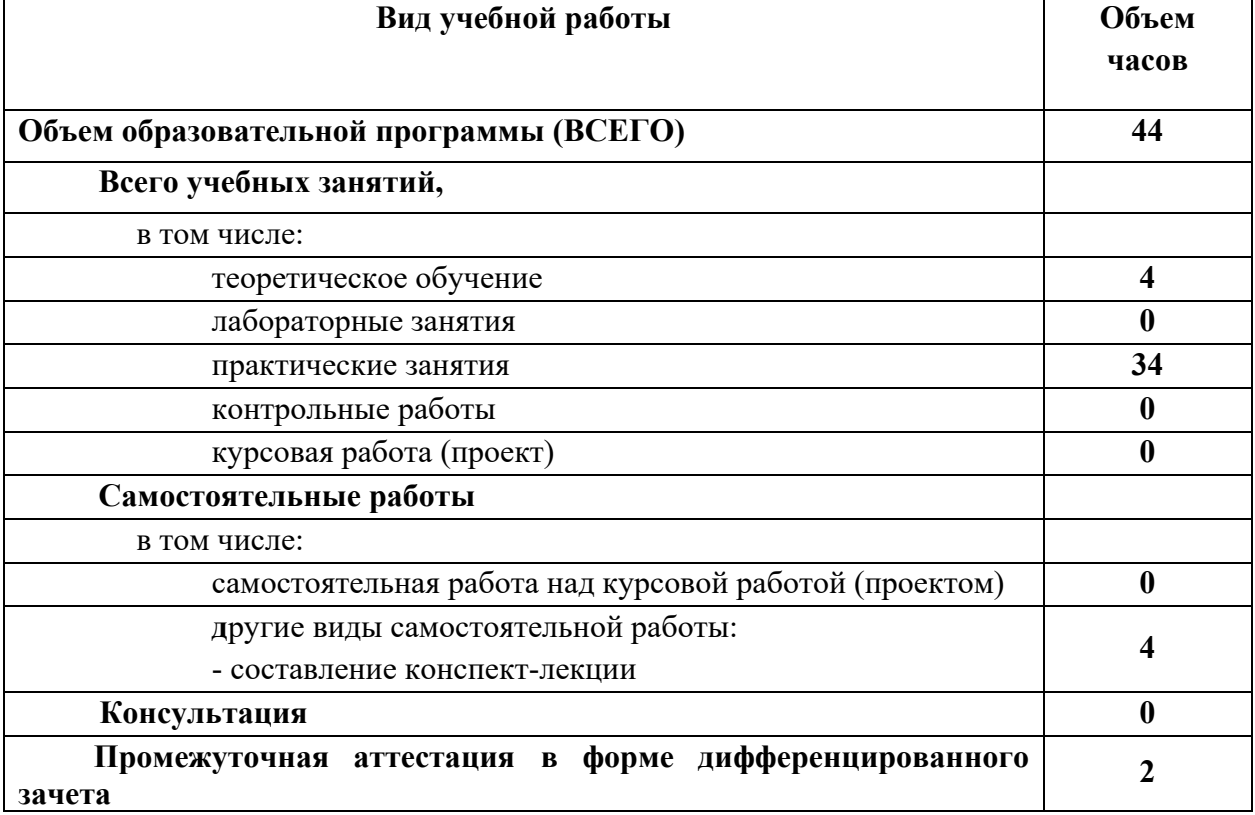

## **2.2. Тематический план и содержание учебной дисциплины Информационные технологии в профессиональной деятельности**

| Наименование разделов<br>и тем                      | Номер<br>учебного<br>занятия | Содержание учебного материала, лабораторные и практические<br>занятия, самостоятельные работы студентов                                                                                                    | Объем<br>часов      | Уровень<br>освоения $1$ | Коды<br>компетенций,<br>формированию<br>которых<br>способствует<br>элемент<br>программы |
|-----------------------------------------------------|------------------------------|----------------------------------------------------------------------------------------------------|---------------------|-------------------------|-----------------------------------------------------------------------------------------|
| Семестр №3                                          |                              |                                                                                                    | 44                  |                         |                                                                                         |
| Раздел 1.<br>Информационные<br>системы и технологии |                              |                                                                                                    | 4                   |                         |                                                                                         |
| Тема 1.1. Представление                             |                              | Содержание учебного материала                                                                                                    | $\mathbf{2}$        |                         | <b>OK 01</b>                                                                            |
| об информационной<br>системе                        |                              | информации, информационной системы.<br>Понятие<br>Измерение<br>информации. Информационные объекты и системы различных<br>Представление информации в различных системах<br>ВИДОВ.<br>счисления. Принципы обработки информации компьютером.<br>Основные информационные процессы: обработка, хранение, поиск<br>и передача информации. Хранение информации на различных<br>объемов<br>цифровых<br>Определение<br>носителей<br>источниках.<br>информации | $\overline{2}$      | $\overline{2}$          | OK 02<br>OK 04<br>OK 05<br><b>OK 08</b><br>OK 09                                        |
| Тема 1.2. Архитектура<br>компьютеров                | $\overline{2}$               | Содержание учебного материала<br>Практическое занятие №1. Операционная система. Основные<br>понятия. Файловая система и архивация данных                                                                                                    | $\overline{2}$<br>2 | $\overline{2}$          | <b>OK 01</b><br>OK 02<br>OK 04<br>OK 05<br><b>OK 08</b><br>OK 09                        |

 $1$  Для характеристики уровня освоения учебного материала используются следующие обозначения:

1

<sup>1</sup> – ознакомительный (узнавание ранее изученных объектов, свойств); 2- репродуктивный (выполнение заданий по образцу, по инструкции или под руководством). Содержание дидактической единицы закрепляется на лабораторных и практических занятиях; 3 – продуктивный (планирование и самостоятельное выполнение задания, решение проблемных задач). Содержание дидактической единицы закрепляется на практике. В учебной дисциплине указывать третий уровень не рекомендуется

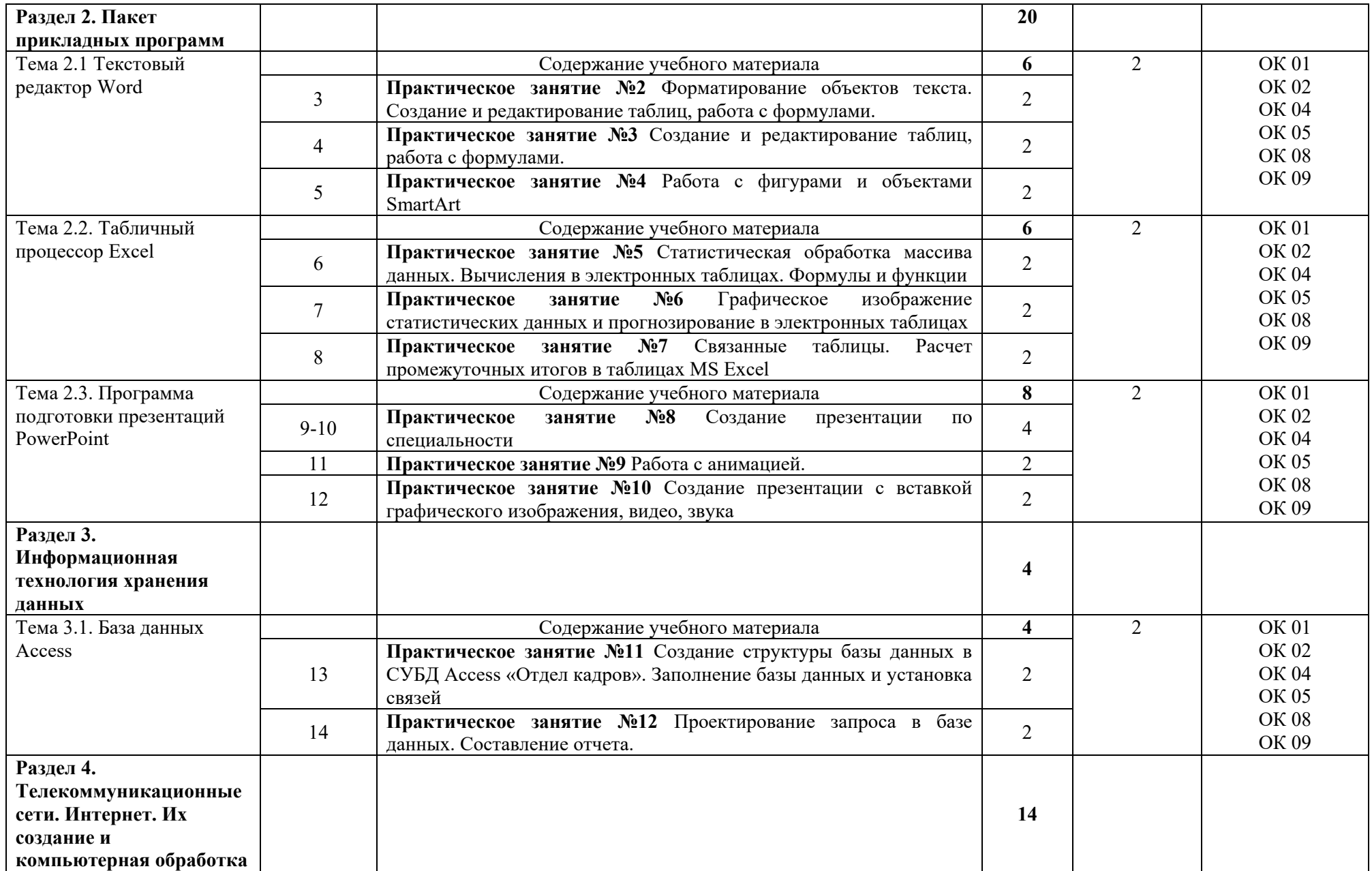

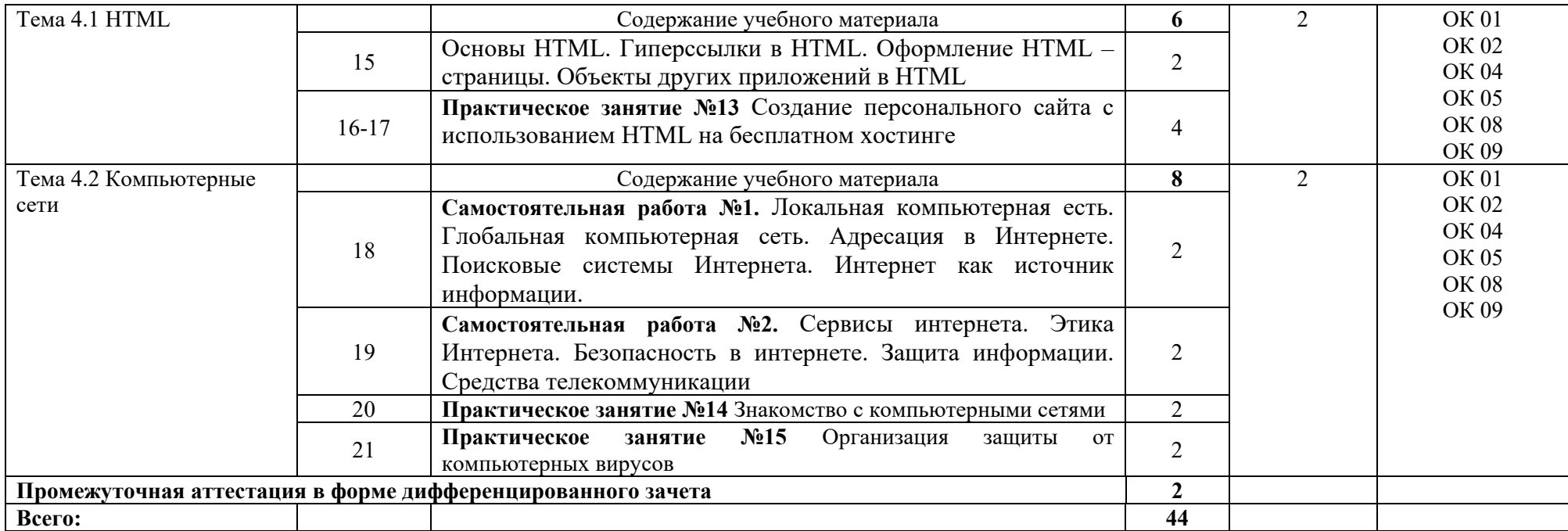

## **3. УСЛОВИЯ РЕАЛИЗАЦИИ ПРОГРАММЫ УЧЕБНОЙ ДИСЦИПЛИНЫ**

## **3.1. Требования к минимальному материально – техническому обеспечению**

Реализация программы учебной дисциплины требует наличия учебного кабинета Информационные технологии в профессиональной деятельности

Оборудование учебного кабинета:

- посадочные места по количеству обучающихся;

- рабочее место преподавателя;

- учебно-методический комплекс по дисциплине;

Технические средства обучения:

- персональный компьютер с лицензионным программным обеспечением;

- проектор с экраном;

#### **4. ИНФОРМАЦИОННОЕ ОБЕСПЕЧЕНИЕ ОБУЧЕНИЯ**

#### **4.1. Печатные издания:**

#### **Основные:**

О-1.Михеева Е.В., Информатика: учеб, для студ. учреждений сред. проф. образования / Михеева Е.В., О.И. Титова. – 3-е изд., стер. – М.: Издательский центр «Академия», 2019. -400 с.

О-2.Михеева Е.В., Информатика. Практикум: учеб, пособие для студ. учреждений сред. проф. образования / Е. В. Михеева, О. И. Титова. — 4-е изд.,стер. — М.: Издательский центр «Академия», 2020. — 224 с

О-3.Гохберг Г.С., Информационные технологии: учебник для студ. учреждений сред. проф. образования / Г.С.Гохберг, А.В.Зафиевский, А.А.Короткин. — 4-е изд., перераб. — М.: Издательский центр «Академия»,  $2021 - 272$  c.

#### **Дополнительные:**

Д-1 Михеева Е.В. Информатика. Практикум/ Михеева Е.В. , О.И. Титова ИЦ Академия, 2015 - 192 с.

Д-2 Гохберг, Г.С. Информационные технологии: учебник/ Г.С. Гохберг.-М.: ИЦ Академия, 2018 .- с.

Д-3 Цветкова, М.С. Информатика и ИКТ. Практикум: учебное пособие/ М.С. Цветкова, И.Ю. Хлобыстова.-М.: ИЦ Академия, 2015.-240 с.

Д-4 Цветкова, М.С. Информатика и ИКТ: учебник/ М.С. Цветкова, И.Ю. Хлобыстова.-М.: ИЦ Академия, 2014.-352 с.

Д-5 Сергеева , И.И.Информатика: учебник/ И.И. Сергеева.-М.: ФОРУМ: ИНФРА-М, 2007.-336 с.

Д-6 Угринович, Н.Д. Практикум по информатике и информационным технологиям :учебное пособие/ Н.Д. Угринович, Л.Л. Босова, Н.И. Михайлова.-М.: БИНОМ. Лаборатория знаний, 2006.- 394 с.

Д-7 Залогова, Л.А.Информатика. Задачник-практикум :учебное пособие/ Л.А. Залогова, М.А. Плаксин, С.В. Русаков и др. Под ред. И.Г. Семакина, Е.К. Ханнера: том 2 .- М.: БИНОМ. Лаборатория знаний, 2006.- 294 с.

Д-8 Немцова, Т.И. Практикум по информатике:учебное пособие/ Т.И. Немцова, Ю.В. Назарова. Под ред. Л.Г. Гагариной. Ч.1.-М.: ФОРУМ:ИНФРА-М, 2008.-320 с.

Д-9 Информатика. Базовый курс: учебное пособие/ Под ред. С.В. Симоновича.-СПб.: Питер,2004.-640 с.

Д-10 Румянцева, Е.Л. Информационные технологии:учебное пособие/ Е.Л. Румянцева, В.В. Слюсарь. Под ред. Л.Г. Гагариной.- М.: ФОРУМ: ИНФРА-М, 2009.-256 с.

Д-11 Прикладная информатика: справочник:учебное пособие/ Под ред. В.Н. Волковой, В.Н. Юрьева.- М.: Финансы и статистика:ИНФРА-М, 2008.- 768 с.

#### **4.2. Электронные издания (электронные ресурсы):**

1. Гохберг, Г.С. Информационные технологии: учебник/ Г.С. Гохберг.- М.: ИЦ Академия, 2018.-240 с. (ЭБС Академия)

2. Михеева Е.В. Информатика: учебник/ Михеева Е.В. , О.И. Титова ИЦ Академия, 2019.-400 с. (ЭБС Академия)

3. Михеева Е.В. Информатика. Практикум: учебное пособие/ Михеева Е.В. , О.И. Титова ИЦ Академия, 2019.-400 с. (ЭБС Академия)

4. Гохберг, Г.С. Информационные технологии: учебник/ Г.С. Гохберг.- М.: ИЦ Академия, 2018.- 240 с. (ЭБС Академия)

5. [fcior.edu.ru](http://fcior.edu.ru/) – Федеральный центр информационно-образовательных ресурсов

6. [http://katalog.iot.ru](http://katalog.iot.ru/)

7. Электронные учебники по HTML, Word, Excel, VBA - [http://www.on](http://www.on-line-teaching.com/)[line-teaching.com/](http://www.on-line-teaching.com/)

8. Учителям информатики и математики и их любознательным ученикам: сайт А.П. Шестакова - <http://comp-science.narod.ru/>

9. СПРавочная ИНТерактивная система по ИНФОРМатике "Спринт-Информ" - <http://www.sprint-inform.ru/>

10. Орловский региональный компьютерный центр "Помощь образованию": электронные учебники и методические материалы по информатике и ИТ - <http://psbatishev.narod.ru/>

11. Методические материалы и программное обеспечение для школьников и учителей: сайт К.Ю. Полякова - <http://kpolyakov.newmail.ru/>

12. Методическая копилка для учителя информатики <http://dooi2004.narod.ru/kopilka.htm>

13. Журнал "Компьютерные инструменты в образовании" <http://www.ipo.spb.ru/journal/>

14. Журнал "Информатика и образование" <http://www.infojournal.ru/journal.htm>

15. [http://www.edu.ru/index.php?page\\_id=6](http://www.edu.ru/index.php?page_id=6) Федеральный портал Российское образование

16. [ege.edu](http://ege.edu.ru/PortalWeb/index.jsp) - "Портал информационной поддержки Единого Государственного экзамена"

# **17. КОНРОЛЬ И ОЦЕНКА РЕЗУЛЬТАТОВ ОСВОЕНИЯ УЧЕБНОЙ ДИСЦИПЛИНЫ**

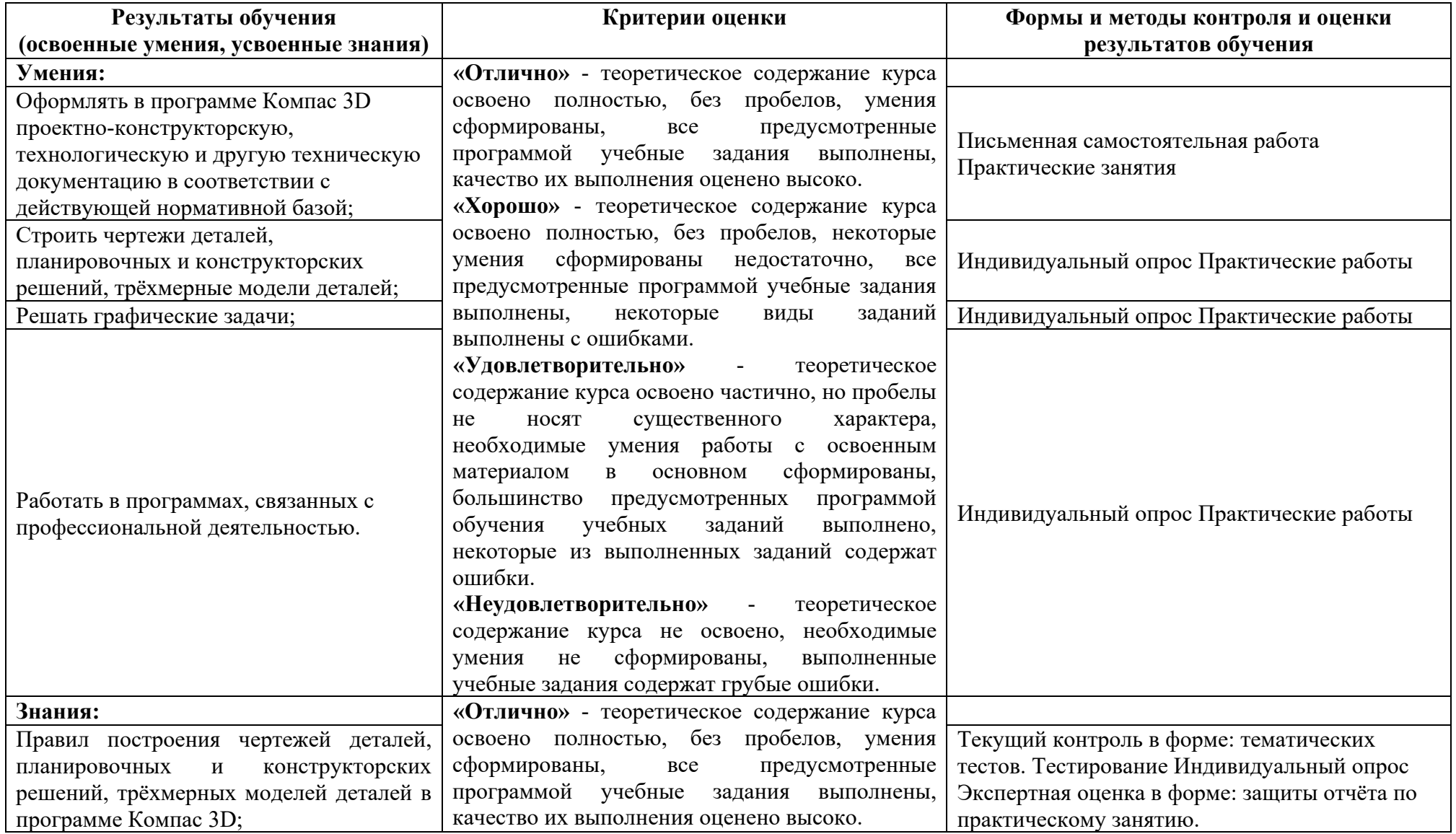

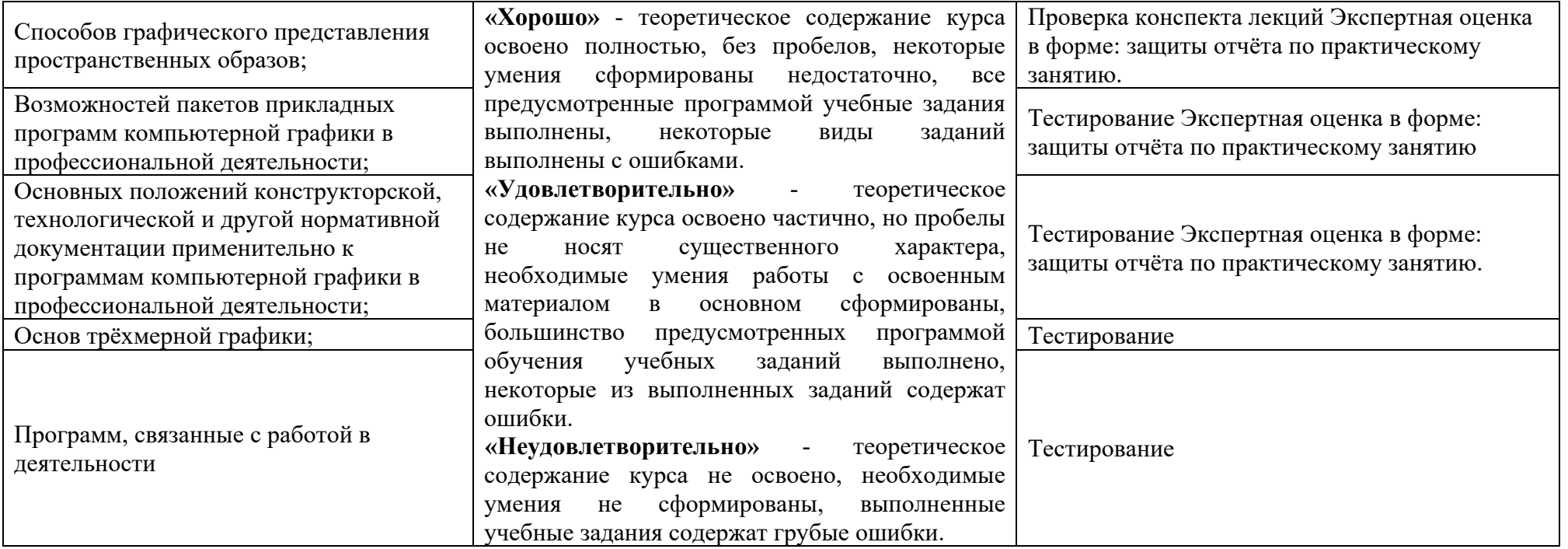

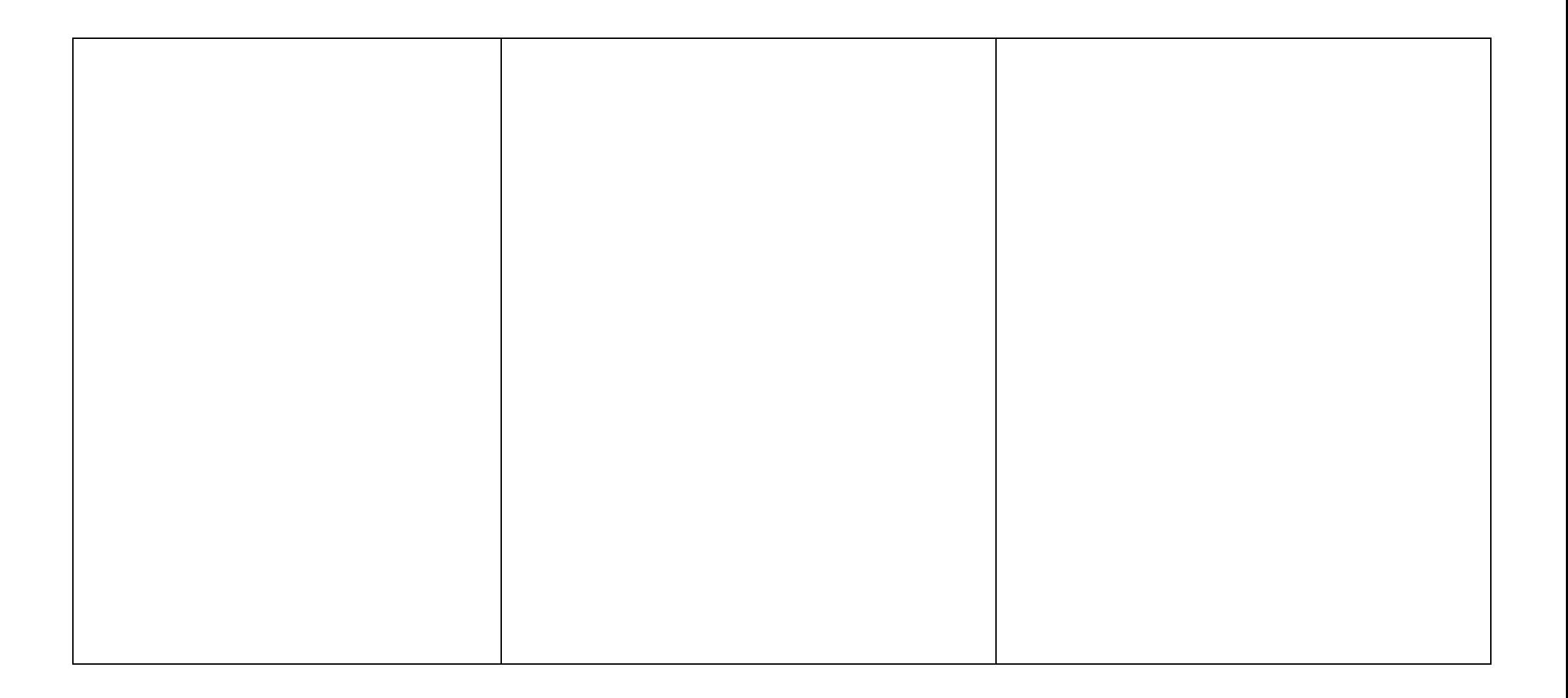

## **ЛИСТ ИЗМЕНЕНИЙ И ДОПОЛНЕНИЙ, ВНЕСЕННЫХ В РАБОЧУЮ ПРОГРАММУ<sup>2</sup>**

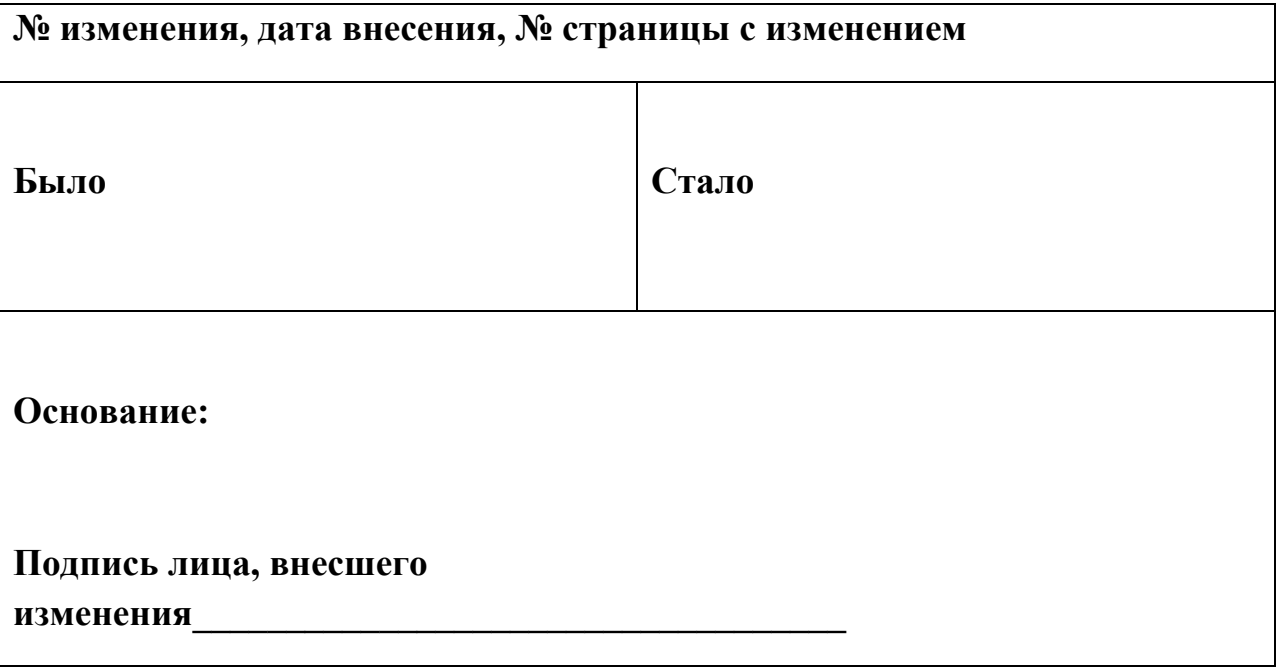

**.** 

<sup>2</sup> Данный раздел выносится на отдельную страницу